# CSE 143

#### Lecture 11: Sets and Maps

#### **reading: 11.2 - 11.3**

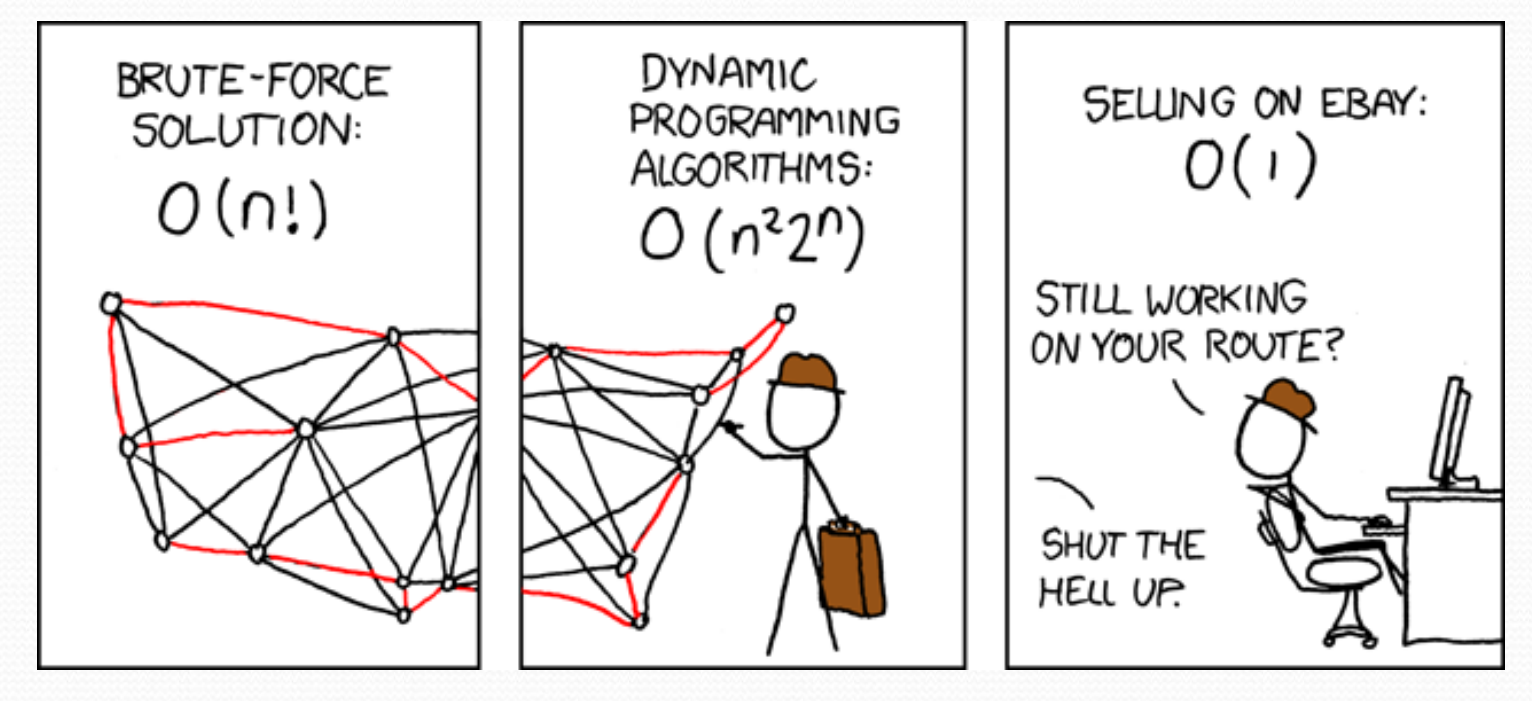

#### Sentence generation

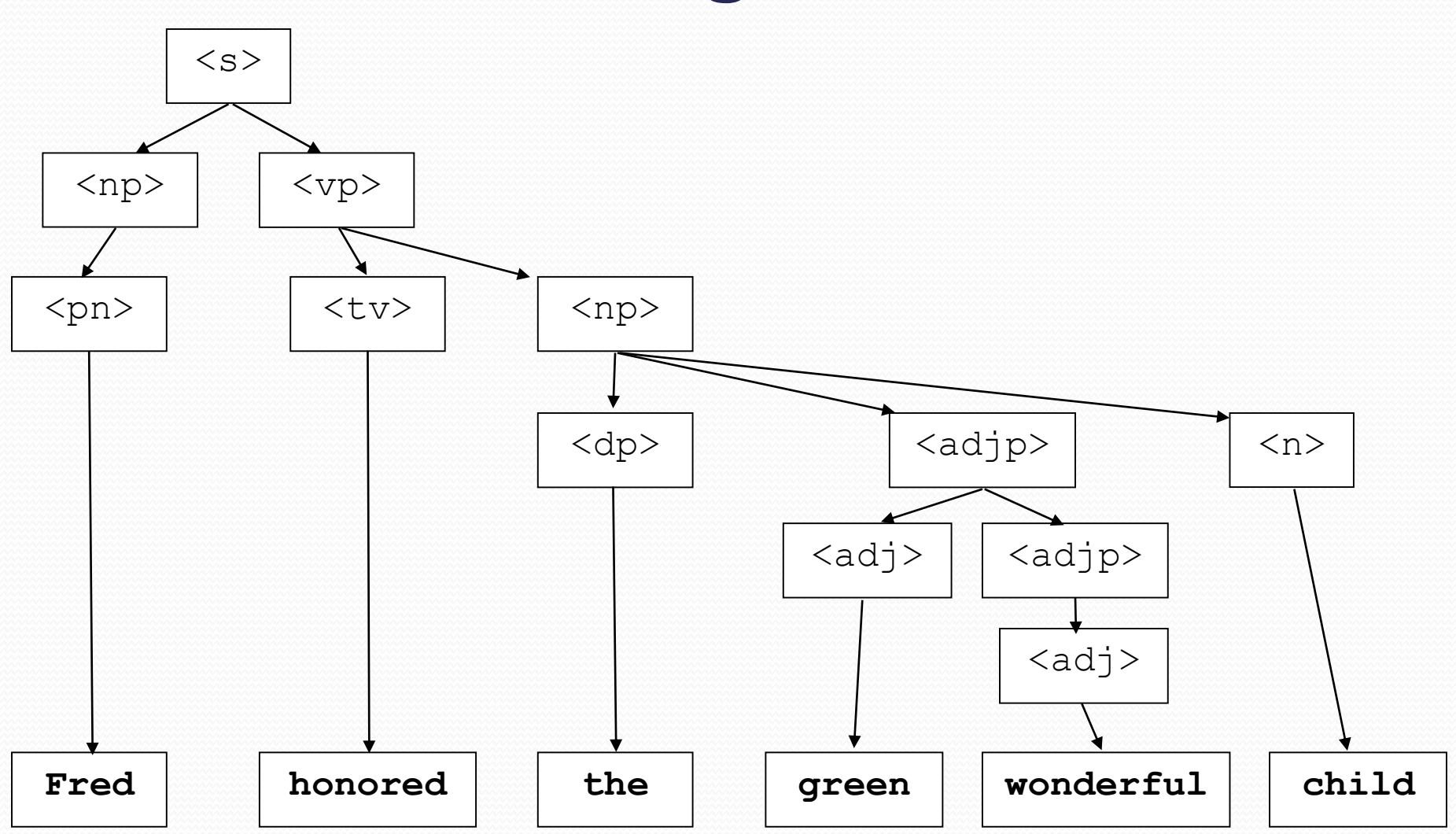

#### Exercise

- Write a program that counts the number of unique words in a large text file (say, *Moby Dick* or the King James Bible).
	- Store the words in a collection and report the # of unique words.
	- Once you've created this collection, allow the user to search it to see whether various words appear in the text file.
- What collection is appropriate for this problem?

## Sets (11.2)

- **set**: A collection of unique values (no duplicates allowed) that can perform the following operations efficiently:
	- add, remove, search (contains)
	- We don't think of a set as having indexes; we just add things to the set in general and don't worry about order

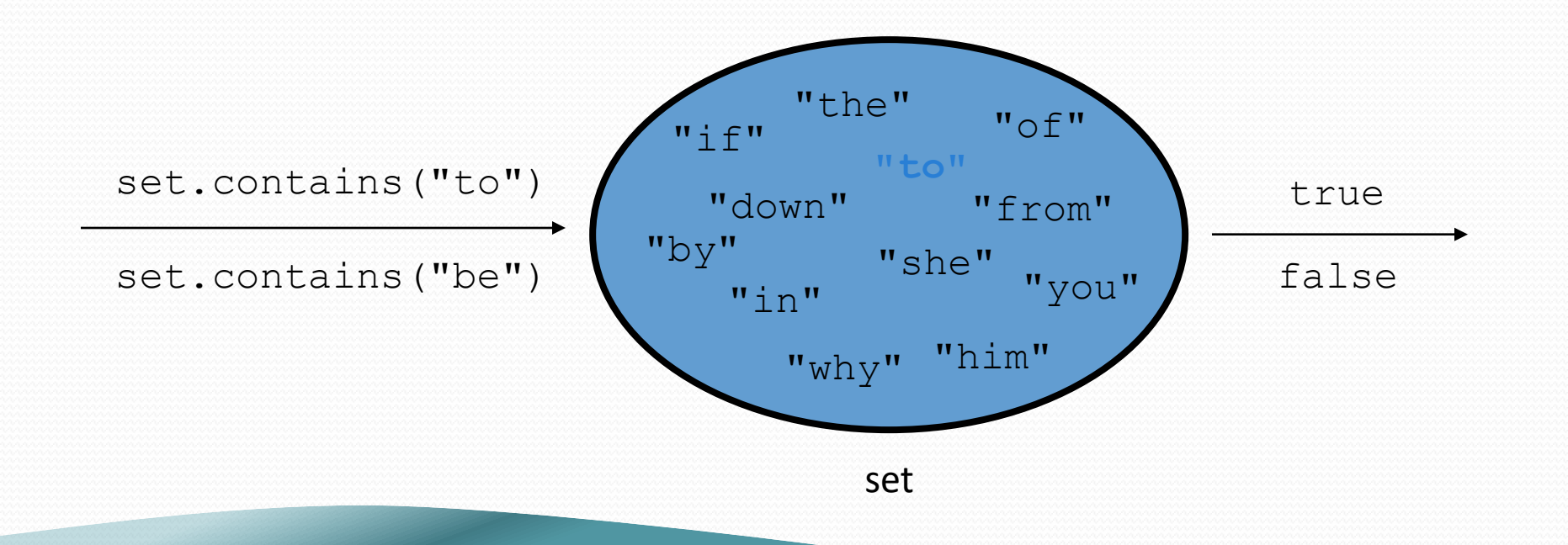

### Set implementation

- in Java, sets are represented by Set type in  $j$ ava.util
- Set is implemented by HashSet and TreeSet classes
	- HashSet: implemented using a "hash table" array; very fast: **O(1)** for all operations elements are stored in unpredictable order
	- **•** TreeSet: implemented using a "binary search tree"; pretty fast: **O(log N)** for all operations elements are stored in sorted order
	- LinkedHashSet: **O(1)** but stores in order of insertion; slightly slower than HashSet because of extra info stored

#### Set methods

List<String> list = new ArrayList<String>(); ... **Set<Integer> set = new TreeSet<Integer>(); // empty Set<String> set2 = new HashSet<String>(list);**

• can construct an empty set, or one based on a given collection

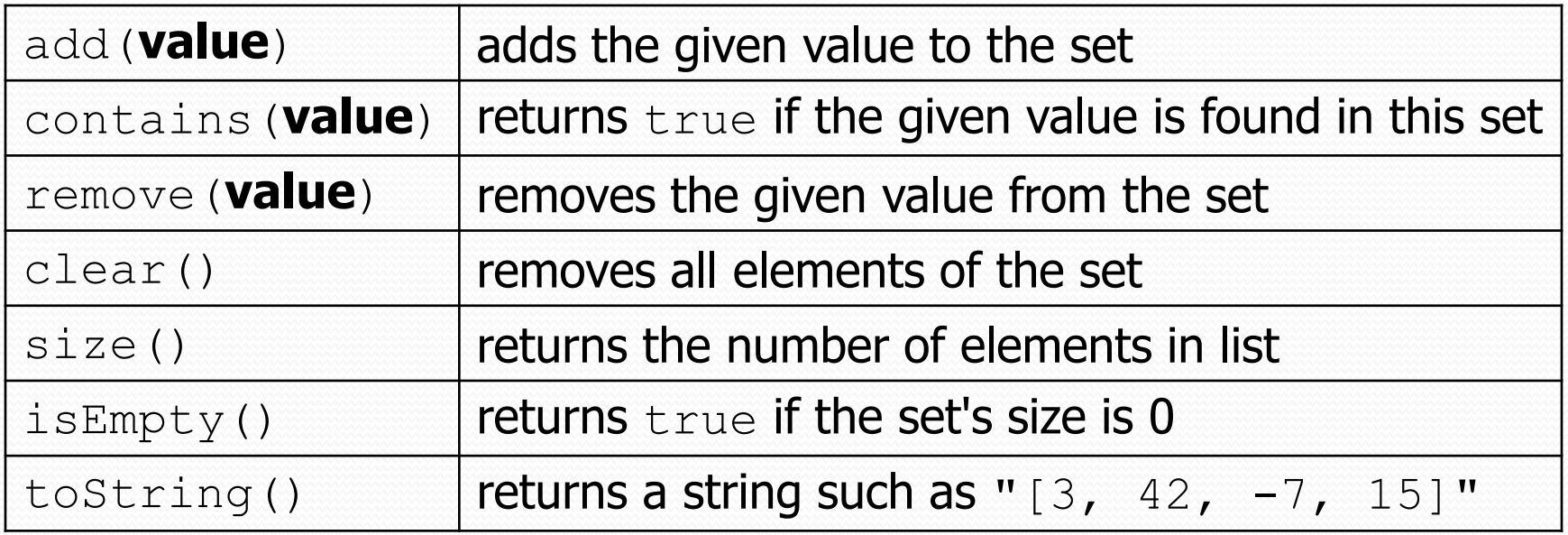

#### The "for each" loop (7.1) for (**type name** : **collection**) { **statements**;

• Provides a clean syntax for looping over the elements of a  $Set$ ,  $List$ , array, or other collection

```
Set<Double> grades = new HashSet<Double>();
...
```
}

```
for (double grade : grades) {
    System.out.println("Student's grade: " + grade);
}
```
• needed because sets have no indexes; can't get element  $\pm$ 

#### Exercise

- Write a program to count the number of occurrences of each unique word in a large text file (e.g. *Moby Dick* ).
	- Allow the user to type a word and report how many times that word appeared in the book.
	- Report all words that appeared in the book at least 500 times, in alphabetical order.
- What collection is appropriate for this problem?

## Maps (11.3)

- **map**: Holds a set of unique *keys* and a collection of *values*, where each key is associated with one value.
	- a.k.a. "dictionary", "associative array", "hash"
- basic map operations:
	- **put**(*key*, *value* ): Adds a mapping from a key to a value.
	- **get**(*key* ): Retrieves the value mapped to the key.
	- **remove**(*key* ): Removes the given key and its mapped value.

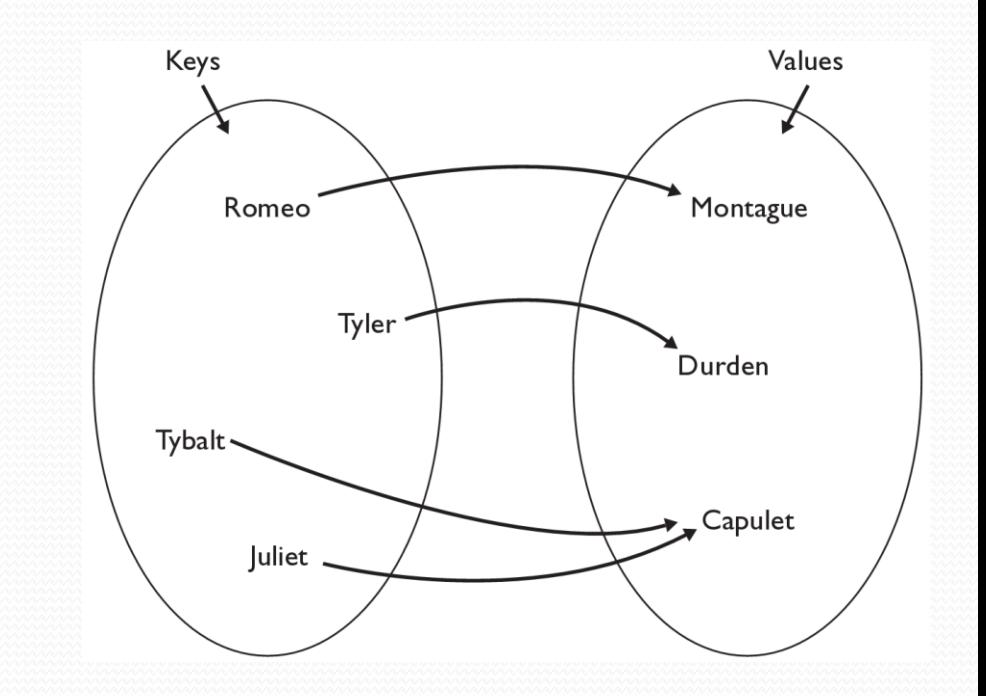

myMap.get("Juliet") returns "Capulet"

## Map implementation

- in Java, maps are represented by Map type in java.util
- Map is implemented by the HashMap and TreeMap classes
	- HashMap: implemented using an array called a "hash table"; extremely fast: **O(1)** ; keys are stored in unpredictable order
	- TreeMap: implemented as a linked "binary tree" structure; very fast: **O(log N)** ; keys are stored in sorted order
	- LinkedHashMap:  $O(1)$ ; keys are stored in order of insertion
- A map requires 2 type params: one for keys, one for values.

**// maps from String keys to Integer values** Map**<String, Integer>** votes = new HashMap**<String, Integer>**();

## Map methods

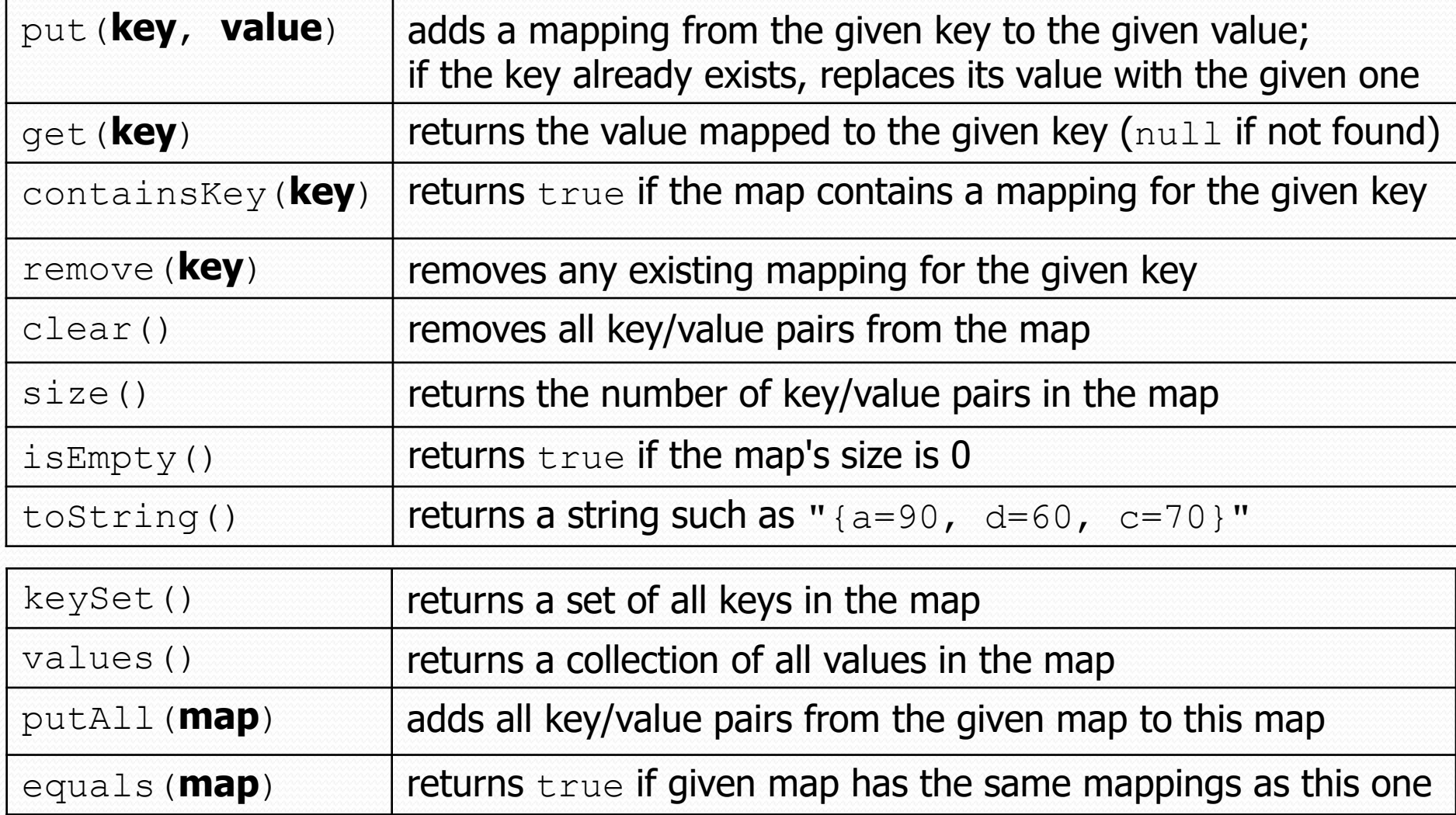

## Maps and tallying

- a map can be thought of as generalization of a tallying array
	- $\bullet$  the "index" (key) doesn't have to be an int
	- count digits: 22092310907

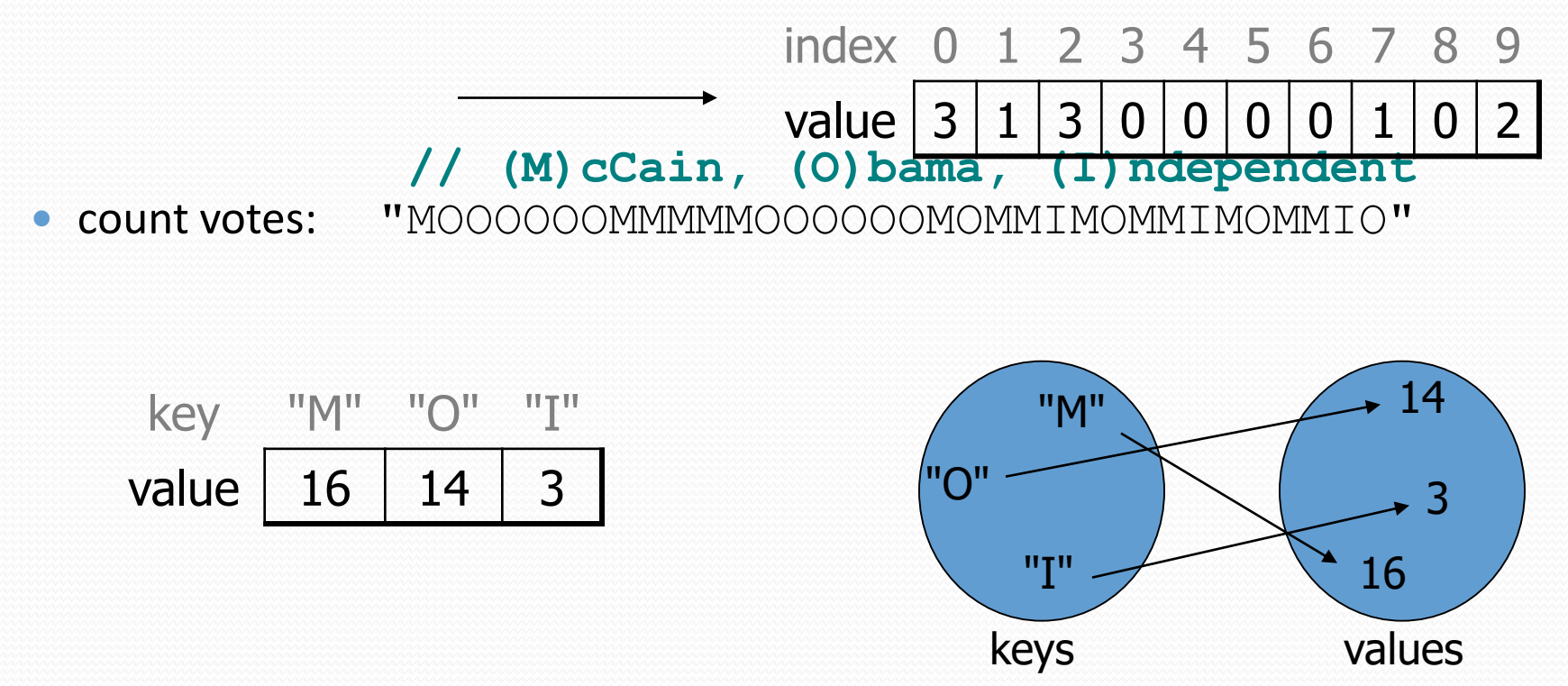

## keySet and values

- keySet method returns a  $Set$  of all keys in the map
	- can loop over the keys in a foreach loop
	- can get each key's associated value by calling  $q$ et on the map

```
Map<String, Integer> ages = new TreeMap<String, Integer>();
ages.put("Marty", 19);
ages.put("Geneva", 2); // ages.keySet() returns Set<String>
ages.put("Vicki", 57);
for (String name : ages.keySet()) { // Geneva -> 2
   int age = ages.get(name); // Marty -> 19
   System.out.println(name + " -> " + age); // Vicki -> 57
}
```
• values method returns a collection of all values in the map

- can loop over the values in a foreach loop
- no easy way to get from a value to its associated key(s)

## Languages and Grammars

## Languages and grammars

- (formal) **language**: A set of words or symbols.
- **grammar**: A description of a language that describes which sequences of symbols are allowed in that language.
	- describes language *syntax* (rules) but not *semantics* (meaning)
	- can be used to generate strings from a language, or to determine whether a given string belongs to a given language

## Backus-Naur (BNF)

 **Backus-Naur Form (BNF)**: A syntax for describing language grammars in terms of transformation *rules*, of the form:

```
<symbol> ::= <expression> | <expression> ... | <expression>
```
- **terminal**: A fundamental symbol of the language.
- **non-terminal**: A high-level symbol describing language syntax, which can be transformed into other non-terminal or terminal symbol(s) based on the rules of the grammar.
- developed by two Turing-award-winning computer scientists in 1960 to describe their new ALGOL programming language

## Grammar, final version

 $\langle s \rangle$ ::= $\langle np \rangle$   $\langle vp \rangle$  $\langle np \rangle$ ::= $\langle dp \rangle$   $\langle add \rangle$   $\langle n \rangle$   $\langle pn \rangle$  $\langle$ dp>::=the|a <adjp>::=<adj>|<adj> <adjp> <adj>::=big|fat|green|wonderful|faulty|subliminal <n>::=dog|cat|man|university|father|mother|child <pn>::=John|Jane|Sally|Spot|Fred|Elmo  $<$ vp>::= $<$ tv>  $<$ np> $|*v*$ <tv>::=hit|honored|kissed|helped <iv>::=died|collapsed|laughed|wept

- Could this grammar generate the following sentences? Fred honored the green wonderful child big Jane wept the fat man fat
- Generate a random sentence using this grammar.